# WBT OUTLOOK 2016-2019 PRODUKTINFORMATION

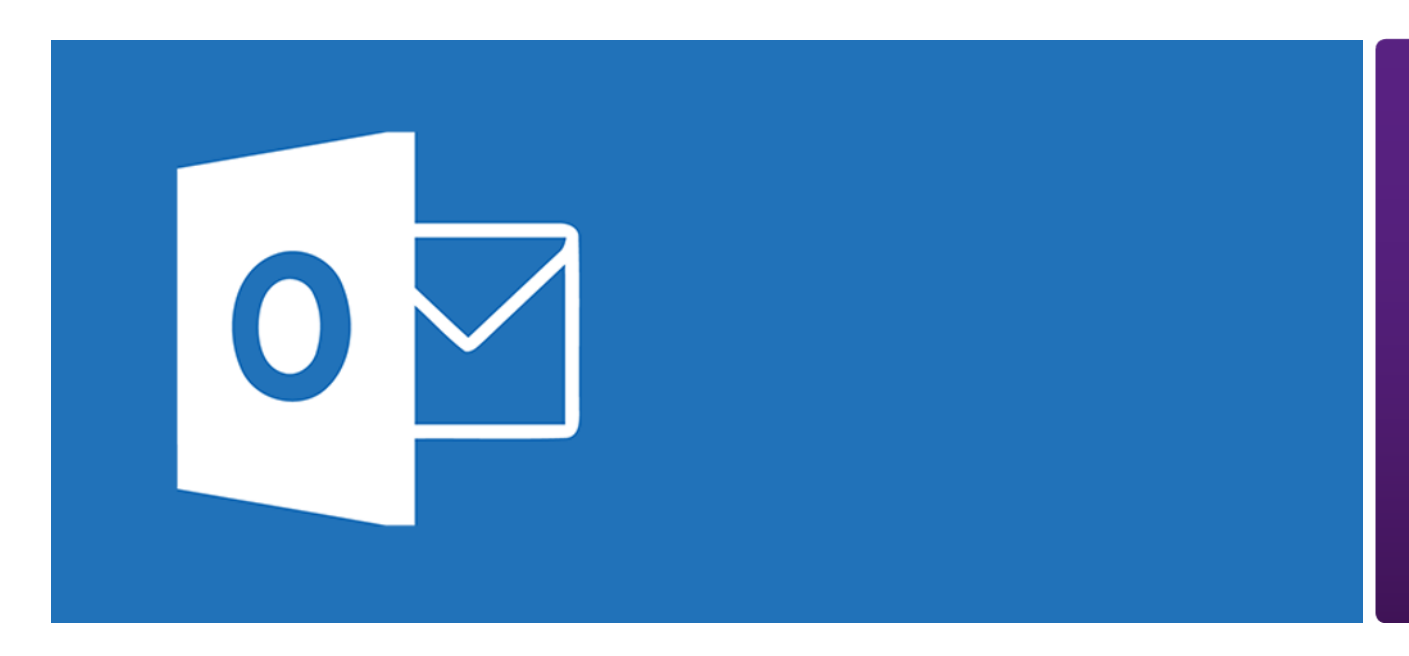

Outlook ist Ihr E-Mail-Programm im Office-Paket. Darüber hinaus können Sie mit dem Outlook-Adressbuch Ihre Kontakte verwalten, Ihre Terminplanung mit dem Kalender gestalten und Aufgaben erstellen sowie verwalten. Sie sehen: Outlook ist mehr als ein reines E-Mail-Programm.

Es hilft Ihnen, Ihre Arbeit zu organisieren und effizient zu gestalten. Über den grundlegenden Umgang mit Outlook hinaus lernen Sie in diesem Lernprogramm, wie Sie Outlook zusammen mit OneNote oder Skype for Business nutzen, Ihre E-Mail-Ordner für Kollegen freigeben oder Outlook unterwegs nutzen.

# Leistungsmerkmale

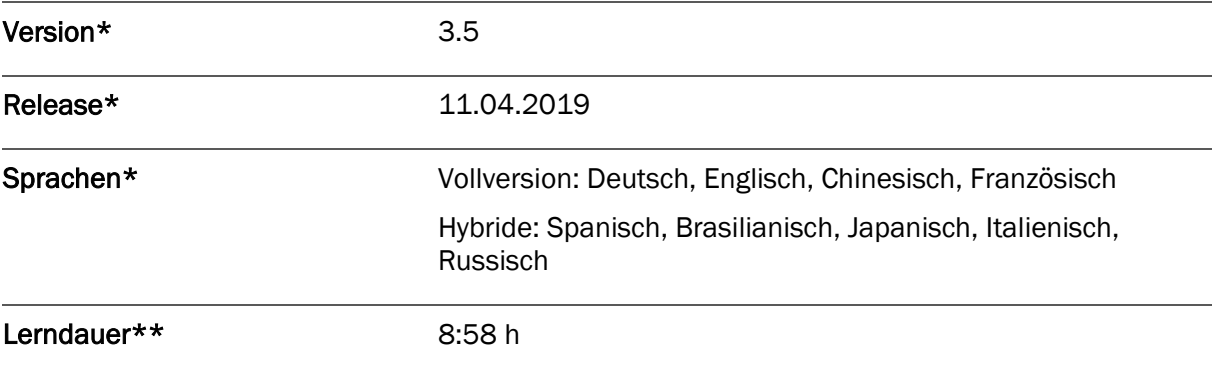

Version und Releasedatum des deutschsprachigen Produkts. Diese können in anderen Sprachen abweichen. In welcher Version das Produkt in den jeweiligen Sprachen verfügbar ist, entnehmen Sie der Produktübersicht. Diese stellen wir Ihnen gern auf Anfrage zur Verfügung.

Lerndauer gemessen an der aktuellen deutschen Produktversion.

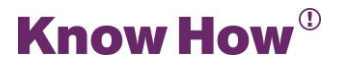

# Inhaltsübersicht

#### Pretest

### Basiswissen E-Mail

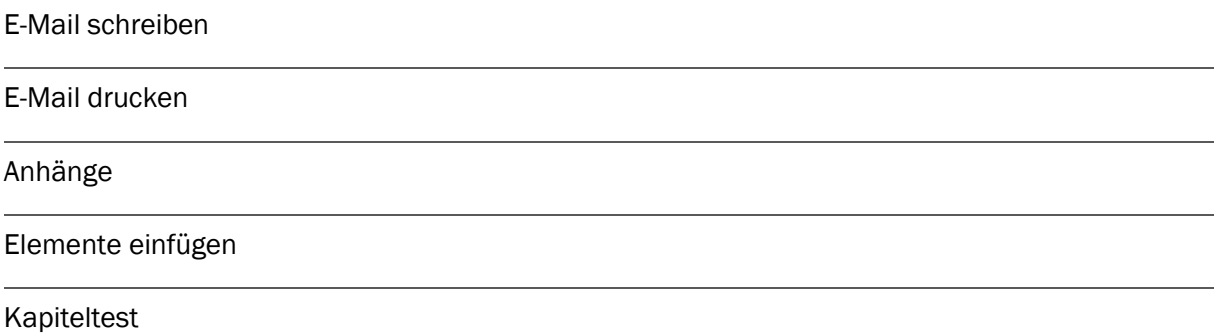

## Ansichten im E-Mail-Bereich

Ansichten

Die Unterhaltungsansicht verwenden

Kapiteltest

# E-Mail-Bereich strukturieren

Strukturieren

Löschen und Archivieren

Regeln

QuickSteps verwenden

Arbeiten mit Ordnern

Arbeiten mit Kategorien

Kapiteltest

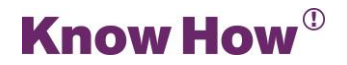

## E-Mails suchen und finden

Einfache Suche

**Suchordner** 

Kapiteltest

## E-Mail Optionen

Automatische Antworten bei Abwesenheit (Out of Office)

Einstellungen

Kapiteltest

# Kalender und Terminplanung

Ansichten und Allgemeines

Basiswissen Terminplanung

Termine effektiv buchen

Termine und Besprechungen verschieben

Erweiterte Kalenderfunktionen

Kapiteltest

#### Aufgaben

Mit Aufgaben arbeiten

Kooperation

Kapiteltest

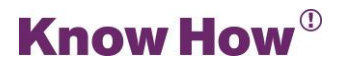

#### Personen

Kontakte erstellen und verwalten

Kontaktgruppen

Kapiteltest

## Zusammenspiel zwischen den Programmen

Outlook und OneNote

Skype aus Outlook heraus nutzen

Skype-Besprechung planen und starten

Kapiteltest

### Outlook Spezialwissen

E-Mail-Berechtigungen verwalten

Kalender-Berechtigungen verwalten

Kapiteltest

### Outlook unterwegs verwenden

Outlook Web-Access nutzen

Outlook auf Smartphones einrichten

Kapiteltest

#### Abschlusstest

30 Testfragen

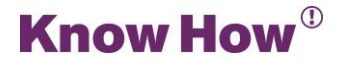